**الباب الرابع عرض البيانات وتحليلها**

**٠. لمحة عن المدرسة المتوسطة العامة نهضة العلماء فاطى للسنة الدراسية /٩١٠٩ ٩١٩١ م . أ تاريخ تأسيس المدرسة المتوسطة العامةنهضة العلماء فاطى** المدرسة المتوسطة العامةالاسلامية المتكاملةنمضة العلماء كاربان ه<sub>ي</sub> م<mark>در</mark>سة أسسها المحت<mark>مع. تأس</mark>ست هذه المدرس<mark>ة في </mark>عام ٢٠١٢ وبدأت ال<mark>ع</mark>مل في عام ٢٠١٤ وافتتحها رئيس <mark>محفل نائ</mark>ب شعبة منتقة غابوس الذي خدم في ذلك الوقت، وهو الأستاذ شيفوالله.يتبع مدرسة المتوسطة العامة الإسلامية المتكاملةنمضة العلماء كاربانوبة التعليم والثقافة في منطقة فاطى الذي يتميز بخصائص خاصة للمواضيع الدي<mark>نية على أساس أهل السنة والج</mark>ماعة التي يلتزم بها أفراد الجحتمع المحلي أو بأسماء أخرى في المنظمات الإجتماعية، يعني نمضة العلماء.

عاما بعد عام، يختبر المدرسة المتوسطة العامةالإسلامية المتكاملةنمضة العلماء كاربان دائما التطور والتقدم، من حيث الجودة والكيمة. من حيث الجودة، يمكن قياسها من حالة اعتماد المدرسة

المتزايدة، وأخيرا الإعتماد "ب". تمكنت الإنجازات الأكاديمية وغير الأكاديمية لطلاب المدرسة المتوسطة العامة الإسلامية المتكاملة نحضة العلماء كاربان من التنافس مع المدارس الأخرى، العامة والخاصة كما زاد دعم المرافق لأنشطة التدريس والتعلم في المدارس.

**. ب هوية مدرسة المتوسطة العامة نهضة العلماء فاطى** اسم المدر<mark>سة : المتوسطة العامة نحضة العلماء كار</mark>ابان العنوان الكامل : طريقة ال<mark>سريع فا</mark>طي-بورودادي كم. ١٠ الك<mark>ود الب</mark>ريد : •<br>الكو<mark>د الب</mark>ريد : رقم اذلاتف : ٕٖٕٕٕٖٓٛٗٚ٘٘ [smp.nu.karaban@gmail.com](mailto:smp.nu.karaban@gmail.com): تكينًاإللك الربيد أرقم اإلحصائية : ٕٖٔٓٓٔٛٔٔٓ٘ٓ رقم الهوية : في أن من المركز المركز المركز المركز المركز المركز المركز المركز المركز المركز المركز المركز المر رقم جوهري المدرسة الوطنية : ٦٩٨٦٧٩٣٧ كود ادلوقع : - رقم ادلعرؼ الضرييب : ۰ٓٓ.ٕٖٓ.ٓ.ٜٓٛ.ٜٔٓ.ٕٓ رقم حساب المدرسة : \ − ٢ - ٢ - ٢ - ٢ - ٢ اسم البنك : بنك جاكا الوسطى سنة التأسيس : ٢٠١٤

حالة األرض : حق ادللكية  $\cdot$  ١٠ ١ الفدان $\Lambda$  : مساحة الأرض

**. ج موقع الجغرافي بمدرسة المتوسطة العامة نهضة العلماء فاطى**

المدرسة المتوسطة العا<mark>مة نمض</mark>ة العلماء فاطمجغرافيا تقع على طريق استراتيجي، لأن <mark>هذه المدر</mark>سة في الريف وقريبة من السكان. ليست قر<mark>يبة ج</mark>دا من الطريق السريع. لذا فإن المعلمين وأولياء الأمور ليسوا قلقين خائف ح<mark>الة الطفل</mark>. لأنه لا يوجد خطورة كبيىرة في وجو<mark>د الس</mark>يارة.

المدرسة المتوسطة العامة نحضة العلماءتقع في القرية كارابان غابوس فاطى. الموقع الجغرافي لمدرسة المتوسطة العامة الإسلامية المتكاملةنمضة العلماء فاطى هو: **( أ** إىل الشماؿ توجد مسووطنة أرض خالية **( ب** إىل اجلنوب توجد مناتق سكنية **( ج** إىل الشرؽ توجد مناتق سكنية **( د** إىل الغرب تو جد مناتق سكنية **د. رؤية ورسالة واهدفالمدرسة المتوسطة العامةنهضة العلماء فاطى ( أ** رؤية ادلدرسة

-

١البيانات العامة والوثيقة في مدرسة المتوسطة العامة نهضة العلماء فاطي.

" موقن يف اإلصلاز، مبصر قرآنية كعادلية " مؤشر الرؤية: **(٠)** ربقيق تطوير ادلناىج بشكل فعاؿ كاسوباقي **(٩)** ربقيق عملية تعلم فعالة ككفؤة **(3)** ربقيق خرغلُت أذكياء كفاضلُت كقادرين على ادلنافسية **(٤)** ربقيق إصلازات أكادؽلية كغَت أكادؽلية تنافسية **(٥)** ربقيق البنية الوحوية كادلرافق الوعليمية احلديثة ذات الصلة **(٦)** ربقيق إتقاف العلم كالوكنولوجيا(IPTEK(كفقا للوطورات الوكنولوجية **(٧)** ربقيق إتقاف إداة مدرسة قوية **(٨)** ربقيق بيئة نظيفة كصبيلة كصحية **( ب** رسالة ادلدرسة ٔ. تطوير األسليب الًتبوية كالودريسية اليت يوجو الطالب يف إتقاف ادلعرفة مؤىل، ادلؤدبة، األخالؽ الكارؽلة القائمة على اإلؽلاف كالوقول إىل اهلل ٕ. تكوين قيم ركحية ديناميكية مع ادلمارسة اإلسالمية ألىل السنة كاجلماعة ٖ. تنمية مواىب الطالب كاىوماماَتم

٤. تقوية قيم الحكمة المحلية لأهل السنة والجماعة ٥. إعداد مرافق مناسبة وهيئة التدريس لتطوير تعليم أو سع ج) أهداف المدرسة أما الأهداف لهذ<mark>ه الم</mark>درسة هي كما يلي: (۱) المدرسة قادرة على تنفذ معايير عملية محسنة (٢) المدرسة تحقق تحسين معايير التخ<mark>ر</mark>ج (٣) المدرسة <mark>قادرةعلى ز</mark>يادة العاملين في التعليم (٤) المدرسة <mark>قادرة</mark> على تطوير المرافق التعليمية (٥) المدرسة قادرة على تحسين الجودة المؤسسية وإدارة المدرسة (٦) المدرسة قادرة على تحسين في تطوير معايير التمويل التعليم (٧<mark>) المدرسة قادرة ع</mark>لى تطوير معايير التقييم (٨) المدرسة قادرة على تمكين الطلاب في مجال مهارات التكنولوجيا الكمبيوتر والمعلومات (٩) المدرسة قادرة على تنمية مواهب الطلاب واهتماماتهم من خلال التطوير الذاتي الفعال

(1') 
$$
\int 13L1c
$$
 الطلاب لولصة مستويات التطيم  
\nالعالي  
\n|ختمعية  
\n||3L200  
\n||3L302  
\n|3L302  
\n|3L303  
\n-|3L302  
\n-|3L303  
\n-|3L303  
\n-|3L303  
\n-|3L303  
\n-|3L303  
\n-|3L303  
\n-|3L303  
\n-|3L303  
\n-|3L303  
\n-|3L303  
\n-|3L303  
\n-|3L303  
\n-|3L303  
\n-|3L303  
\n-|3L303  
\n-|3L303  
\n-|3L303  
\n-|3L303  
\n-|3L303  
\n-|3L303  
\n-|3L303  
\n-|3L303  
\n-|3L303  
\n-|3L303  
\n-|3L303  
\n-|3L303  
\n-|3L303  
\n-|3L303  
\n-|3L303  
\n-|3L303  
\n-|3L303  
\n-|3L303  
\n-|3L303  
\n-|3L303  
\n-|3L303  
\n-|3L303  
\n-|3L303  
\n-|3L303  
\n-|3L303  
\n-|3L303  
\n-|3L303  
\n-|3L303  
\n-|3L303  
\n-|3L303  
\n-|3L303  
\n-|3L303  
\n-|3L303  
\n-|3L303  
\n-|3L303  
\n-|3L303  
\n-|3L303  
\n-|3L303  
\n-|3L303  
\n-|3L303  
\n-|3L303  
\n-|3L303  
\n-|3L303  
\n-|3L303  
\n-|3L303  
\n-|3L303  
\n-|3L303  
\n-|3L303  
\n-|3L303  
\n-|3L303  
\n-|3L303  
\n-|3L303  
\n-|3L303

-٢البيانات العامة والوثيقة في مدرسة المتوسطة العامة نهضبة العلماء فاطي.

ب) أحوال الطلاب

كجود الطالب دبدرسة ادلووسطة العامة اإلسالمية المتكاملةنمضة العلماء فاطى يعادل٨٣ بتفاصيل هي على النحو التالي:

**الجدول ٤.٠ أحوال المعلمين و أحوال الطالب** 

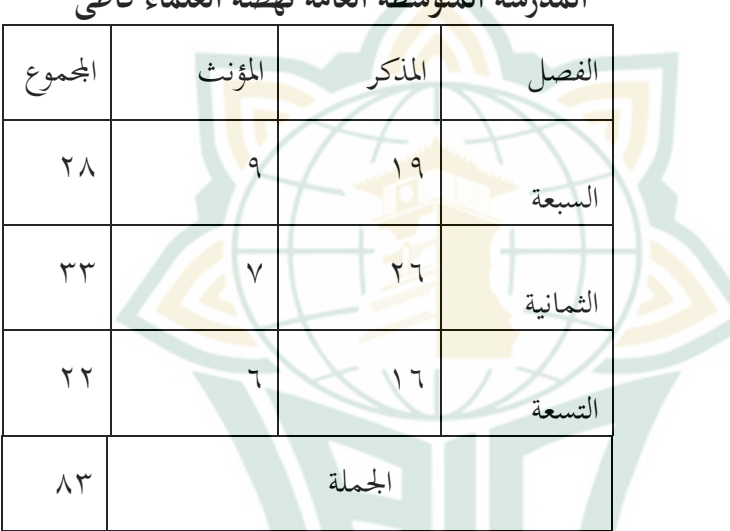

**المدرسة المتوسطة العامة نهضة العلماء فاطى**

**. و المرافق والبنية التحتية**

المرافق والبنية التحتية هي عنصر مهم للغاية للمؤسسية التعليمية، لأنه يرتبط ارتباطا وثيقا بتحقيق الأهداف التعليمية. إذا كانت المرافق والبنية التحتية غير موجودة، فسوف تتعطل عملية التدريس والتعلم. كما أن عملية التدريس والتعلم لن تعمل بدون مرافق وبنية تحتية مصحوبة بمكنونات أخرى.

أما بالنسبة للمرافق التعليمية والبنية التحتية التي يمتلكهاالمدرسة المتوسطة العامة نحضة العلماء فاطى هي: **الجدول ٤.٩ المرافق والبنية التحتية المدرسة** 

رقم اسم الغرفة مقدار الغرفة ٔ غرفة األساتذ ٔ ۲ غرفة التو<mark>جيه الإرشادي ا</mark> ٖ مكتبة المستخدمات المستخدمات المستخدمات المستخدمات المستخدمات المستخدمات المستخدمات المستخدمات المستخدمات المست<br>مستخدمات المستخدمات المستخدمات المستخدمات المستخدمات المستخدمات المستخدمات المستخدمات المستخدمات المستخدمات ال  $\epsilon$ مختبر علوم مسلمان ۱ ٦ غرفة الفصل ٙ  $\vee$ غرفة طبية ٔ  $\lambda$ غرفة ادلنظمة الطالب ٔ ٜ مصلى ٔ ٔٓ حمام الطلاب من المسلم المنظمة

**المتوسطة العامة نهضة العلماء فاطى**

 $75$ 

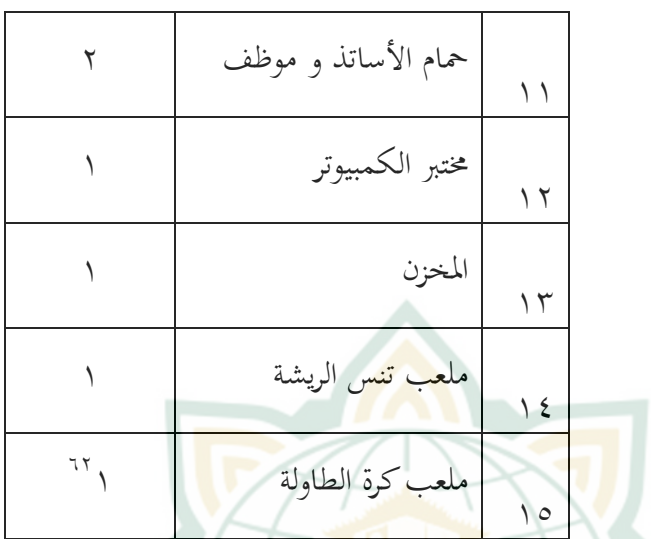

**٩. نتائج تحليل األدوات ( أ اختبار الصالحية**

يستخدم اختبار الصلاحية لقياس صحة الاستبيان. يُقال أن الاستبيان صالح ، إذا كانت الأسئلة الموجودة في الاستبيان <mark>قادرة على الكشف عن شيء</mark> يتم قياسه.<sup>٦٣</sup> يقال صحيح إذا المحسوبة r> الجمدولr. استخدم الباحثة ٢٨ مستوجيبان بنسبة خطاء تبلغ 0٪. وحصلت على جدول r.ٓ.ٖٚٗ مت إجراء اخوبار الصالحية دبساعدة برنامج SPSS.

> -٣وثيقة عن مرافق والبنية لمدرسة المتوسطة العامة نهضة العلماء فاطي.

<sup>63</sup>Masrukin, *Metodologi Penelitian Kuantitatif,*(Kudus: Media Ilmu Press, 2019),100

| البيان | المحسوبة r                          | الجدولr | رقم                     |
|--------|-------------------------------------|---------|-------------------------|
| الصدق  | .6299                               | .6942   | $\backslash$            |
| الصدق  | .00.7                               | .6942   | $\overline{\mathsf{r}}$ |
| الصدق  | . LTVV                              | .6942   | $\overline{\mathsf{r}}$ |
| الصدق  | .677.                               | .6942   | ٤                       |
| الصدق  | .629.                               | . CTVE  | $\circ$                 |
| الصدق  | .6091                               | . CTVE  | ٦                       |
| الصدق  | .6YFE                               | .6942   | $\checkmark$            |
| الصدق  | .6Y57                               | .6942   | $\lambda$               |
| الصدق  | .6749                               | .6942   | ٩                       |
| الصدق  | $\cdot$ 60 $\vee$ 1                 | .6942   | $\sqrt{ }$              |
| الصدق  | $\cdot$ $\zeta$ $\lambda$ $\lambda$ | .6942   | $\setminus$             |
| الصدق  | .6271                               | .6942   | $\gamma$                |
| الصدق  | $.67$ .                             | .6942   | $\gamma$                |

**الجدول ٤.3 نتائج اختبار الصالحية اإلبداع المعلم**

 $70$ 

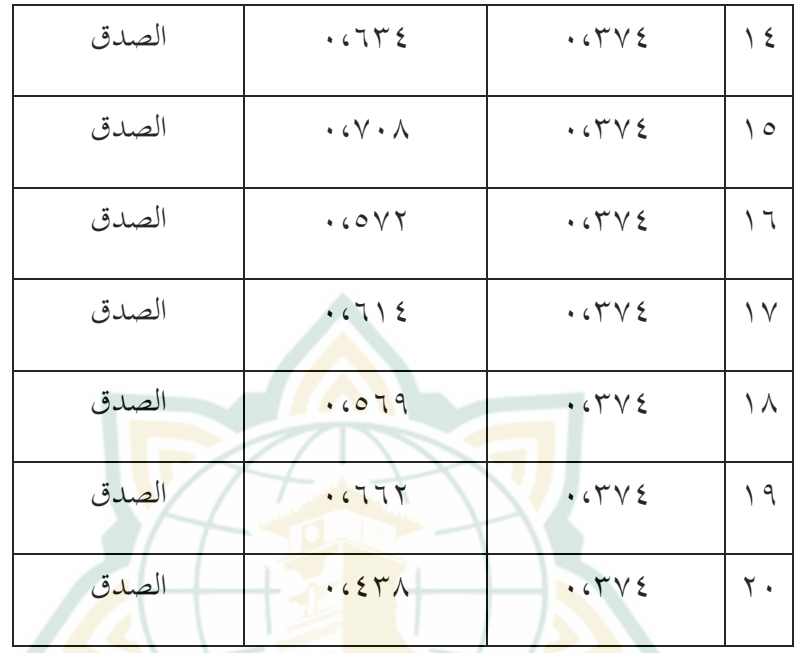

المصلون تتم معال<mark>جة البيان</mark>ات باستخدام برنامج SPSS

# **الجدول ٤.٥ نتائج اختبار الصالحية الدوافع التعلم لدى الطالب**

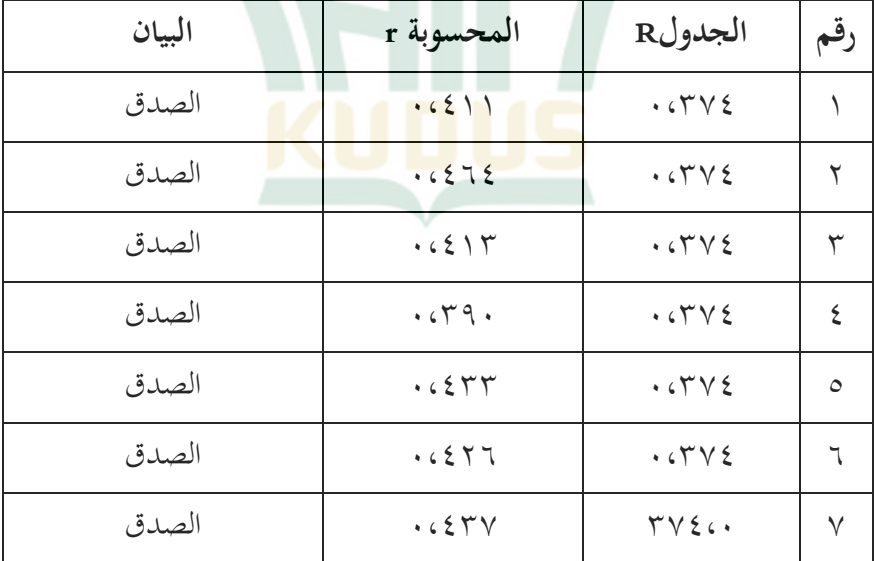

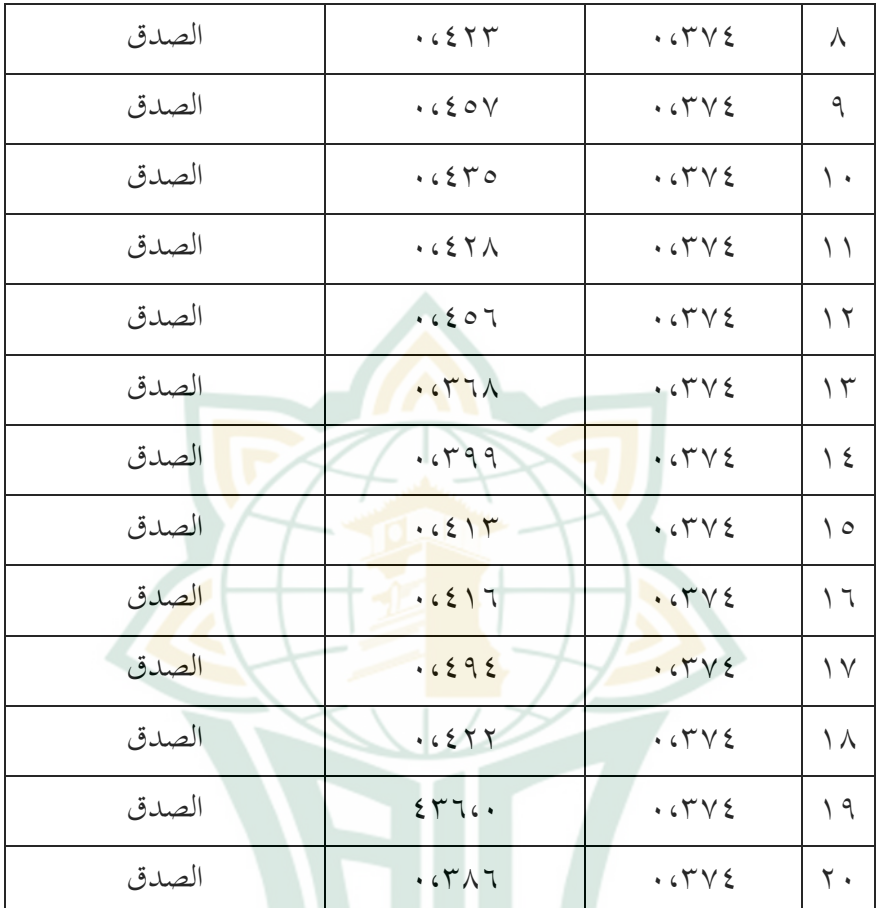

المصدر: ت<mark>تم معالجة البيانات باستخدام</mark> برنامج SPSS

بناء ألى الجدول أعلاه، يوضح أن كل المحسوبة r > الجدول r، مما يعني أن جميع الاستبيانات صحيحة. **( ب اختبار الموثوقية**

يستخدم اختبار الموثوقية لقياس استبيان وهو مؤشر على المتغير إذاكانت إجابة شخص ما على الاستبيان صحيحة من وقت لآخر. قام المؤلف باختبار هذه الموثوقية باستخدام

تقنية اللقطة الواحدة حيث يتم القياس مرة واحدة فقط ، ثم يتم اختبار النتائج مباشرة من أجل الموثوقية. لاختبار الموثوقية ، ؽلكن اسوخداـ االخوبار اإلحصائي*Alpha Cronbach*. فيما المعايير هي أن الأداة يقال يمكن الاعتماد عليها إذا كانت قيمة ٓ،ٙٓ<*Alpha Cronbach* كإذا كانت قيمة ٦۰،ٓ *Cronbach* Alpha<sup><</sup>، يُقال إنّها <mark>غير موث</mark>وقة.

**الجدول ٤.٤ نتائج اختبار الموثوقية اإلبداع المعلم**

**Reliability Statistics**

| Cronbach's Alpha                          | N of Items |
|-------------------------------------------|------------|
| .906                                      |            |
| بناء إلى الجدول أعلاه، يظهر قيمة Cronbach |            |

الإعلان <mark>عن كل العناصر الموثوقية.</mark>

یعنی أنه تم alpha <sup>ع</sup>نصرا من ٢٠،٩٠٦، </a.

**الجدول ٤.٦ نتائج اختبار الموثوقية الدوافع التعلم لدى الطالب**

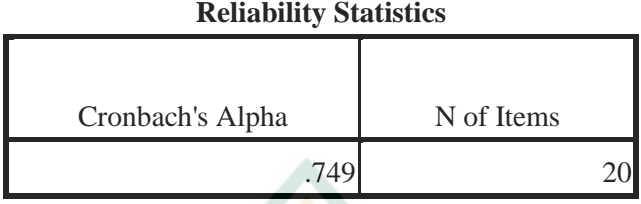

- بناء إىل اجلدكؿ أعاله، يظهر قيمة *Alpha Cronbach*ؿٕٓ عنصرا من ٧٤٩، ، > ٢،٠٤٦، مما يعني أنه تم الإعلان عن كل العناصر ادلوثوقية.
	- **3. نتائج اختبار االفتراض الكالسيكي** (ٔ اخوبار احلالة الطبيعية للبيانات

يهدف اختبار الحالة الطبيعية اللبيانات إلى اختبار ما إذاكان المتغير التابع والمتغير المستقل في نموذج الانحدار لهما توزيع طبيعي أم لا. نموذج الانح<mark>دار الجيد</mark> هو التوز<mark>يع الطبيعي أ</mark>و شبه الطبيعي للبيانات. لاختبار ما إذاكان توزيع البيانات طبيعيًا أم لا مع اختبار ن الحالة الطبيعية. معايير اختبار الحالة الطبيعية اللبيانات هي كما يالي: (أ) قيمة الأهمية < ... يتم توزيع البيانات بشكل طبيعي (ب) قيمة الأهمية < ٠،٠٥ لا يتم توزيع البيانات بشكل طبيعي

ؽلكن رؤية نوائج اخوبار احلالة الطبيعية للبيانات مع برنامج SPSS يف اجلدكؿ الوايل:

**الجدول ٤.٨ نتائج اختبار الحالة الطبيعية البيانات**

**Tests of Normality**

|                           | Kolmogorov-Smirnov <sup>a</sup> |    |          | Shapiro-Wilk     |    |      |
|---------------------------|---------------------------------|----|----------|------------------|----|------|
|                           | <b>Statistic</b>                | Df | Sig.     | <b>Statistic</b> | Df | Sig. |
| kreativitas guru          | .161                            | 28 | .060     | .936             | 28 | .088 |
| motivasi belajar<br>siswa | .091                            | 28 | $.200$ * | .986             | 28 | .962 |

a. Lilliefors Significance Correction

\*. This is a lower bound of the true significance.

انطالقا من اجلدكؿ أعاله يف قسم *Shapiro Wilk*، فإف نوائج القيمة األعلية إلبداع ادلعلم ىي ٓ.ٓٛٛ ، كدافع تعلم الطالب ىو ٓ.<sup>١٦٢</sup> ، أم أف القيموُت ادلهموُت أكرب من ٓ.ٓ٘ ، لذلك يوم توزيعهما بشكل طبيعي. (ٕ اخوبار اخلطية البيانات اخوبار اخلطية ىو حالة تكوف فيها العالقة بُت

المتغير التابع والمتغير المستقل خطية (خط مستقيم) ضمن نطاق بعض المتغيرات المستقلة. يمكن اختبار اخطية ا

باسوخداـ *Plot Scatter*( سلطط اإلرساؿ( كما ىو مستخدم لاكتشاف بيانات المخرج ، عن طريق إضافة خط اضلدار إضايف. لذلك ، *Plot Scatter* يعرض ادلبعثر العلاقة بين متغيرين فقط.<sup>ئة</sup> بالمعايير التالية: (أ) إذاكان الرسم البياني يشير إلى أعلى اليمين ، فسيتم تضمين ال<mark>بيانات في</mark> الفئة الخطية <mark>(ب) إ</mark>ذاكان الرسم البياني لا يشير إلى أعلى اليمين ، فسيت<mark>م تض</mark>مين البيانات في الفئة غير الخطية يمك<mark>ن رؤية</mark> نتائج اختبار الخطية <mark>البي</mark>انات مع برنامج SPSS في الجدول التالي:

# **الجدول ٤.٩ نتائج اختبار الخطية البيانات**

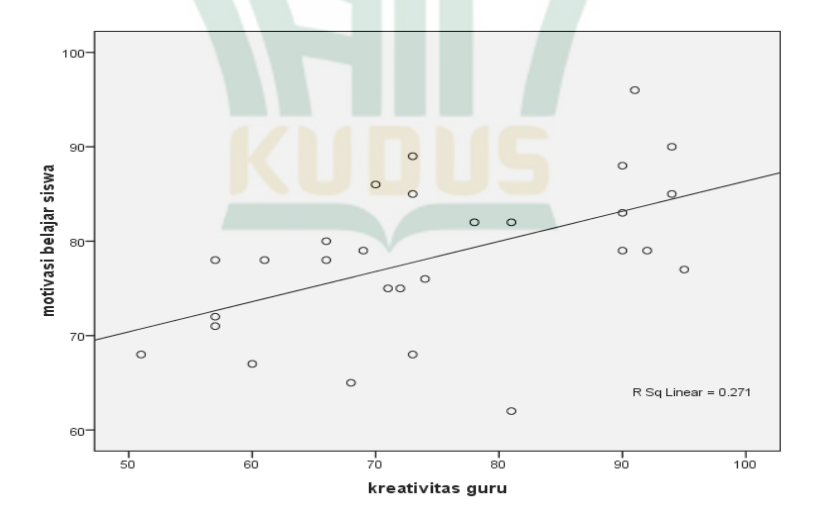

<sup>64</sup> Masrukin, *Metodologi Penelitian Kuantitatif,*(Kudus: Media Ilmu Press, 2019), hal.111

<u>.</u>

انطلاقامنالجدولأعلاهخطالانحدارفيالرسمالبيانيأعلاه *يشْنير* إلىأعلىاليمين. هذايثبتوجودخطيةفيالعلاقةبينالمتغيرين. ۳) اختبار التجانس يريد اختبار التجانس من حيث المبدأ اختبار ما إذا كانت المجموعة (البيانات الفئوية) لها نفس التباين بين <mark>أعضاء المجم</mark>وعة. إذا كانت الفروق هي <mark>نفسها ، وينبغي أن يكون هذا هو ا</mark>لحال ، فهناك التجانس. وفي الو<mark>قت ن</mark>فسه إذا لم تكن التباينات متحانس <mark>، فيُقال إنما</mark> تغاير المرونة.<br>. معاييرالا<mark>ختبارهي</mark>كمايلي: (أ) إذاكانالاحتمال ( SIG > . . . 0) )؛ بيتمقبول (ب) إذاكانالاحتمال ( SIG< . . . 0 )،فسيتمرفض H0 <mark>يمكن رؤية نتائج اختبار التجان</mark>س مع برنامج SPSS في الجدول التالي:

**الجدول ٤.٠١ نتائج اختبار التجانس** 

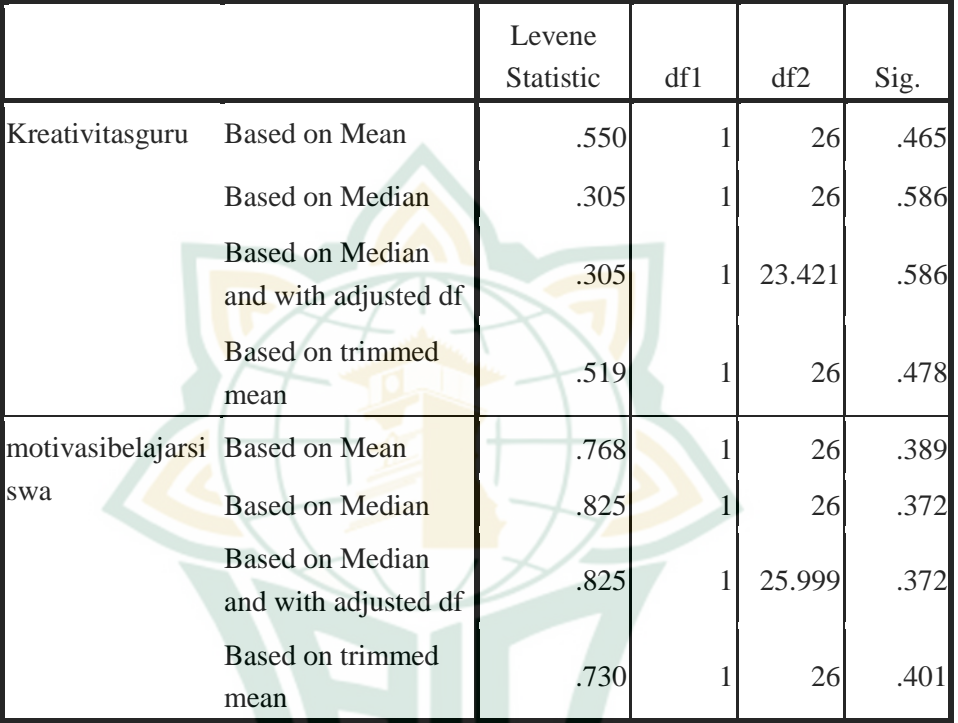

#### **Test of Homogeneity of Variance**

انطلاقًا من الجدول أعلاه ، في صف إبداع المعلم وتحفيز الطالب <mark>على</mark> أساس المتو<mark>سط ، ف</mark>إن أرقام نظم المعلومات الجغرافية هي ١٤٦٥. و ٠٠.٣٨٩. لذلك الرقم SIG <، مث يوم قبوؿ 0H. ؽلكن االسونواج أنو كاف ىناؾ تغايرية يف متغيرات إبداع المعلم ودوافع تعلم الطالب.

**٤. نتائج تحليل البيانات . أ اختبار الفرضية الوصفية (٠ اإلبداع المعلم** بناء على الأداة البحثية، تم الحصول على صور البيانات التالية:

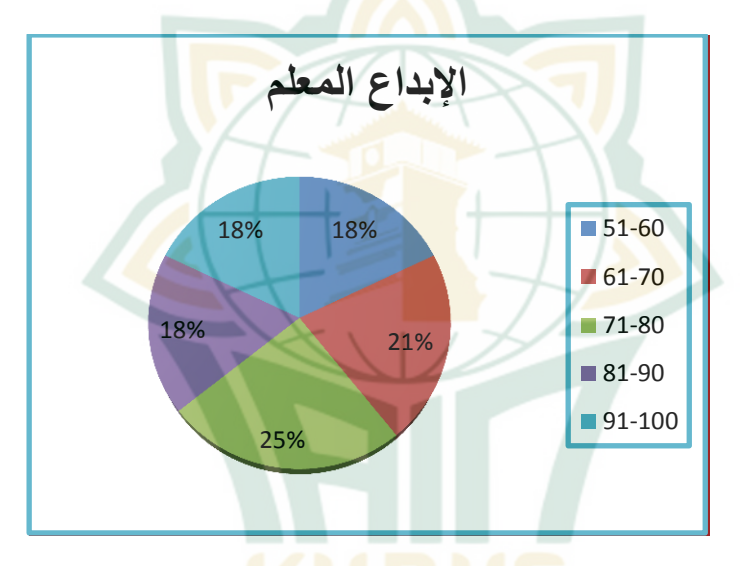

**صورة ٤.٠ نتائج اختبار اإلبداع المعلم**

المصدر: البيان<mark>ات الأولية</mark>

## **٤.٤الجدول مبادئ توجيهية لتوفير التفسير**

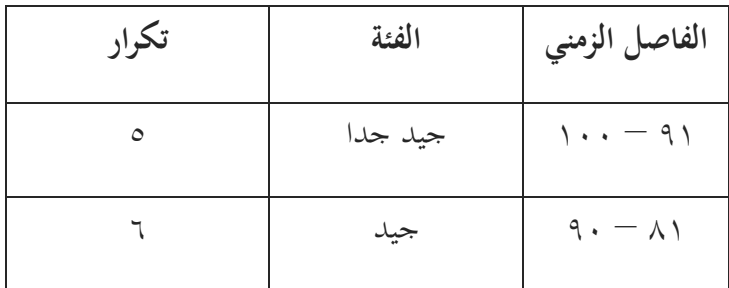

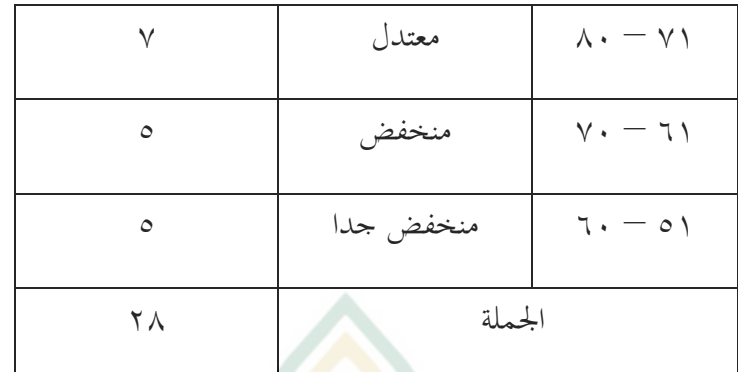

بناء على الص<mark>ورة أع</mark>لاه، يمكن ملاحظة أنه من بين ۲۸ <mark>مستو</mark>جیبان حصلوا علی مجموع درج<mark>ات</mark> ۲۷۱ – ۸۰، مان هناك ٧ طلاب. <mark>لذلك يمكن</mark> استنتاج أن إبداع المعلم منصف بدقة تامة عند ٢٥%.

**ب( الدوافع التعلم لدى الطالب**

بناء على األداة البحثية، مت احلصوؿ على صور البيانات الوالية:

**صورة ٤.٠ نتائج اختبار الدوافع التعلم لدى الطالب**

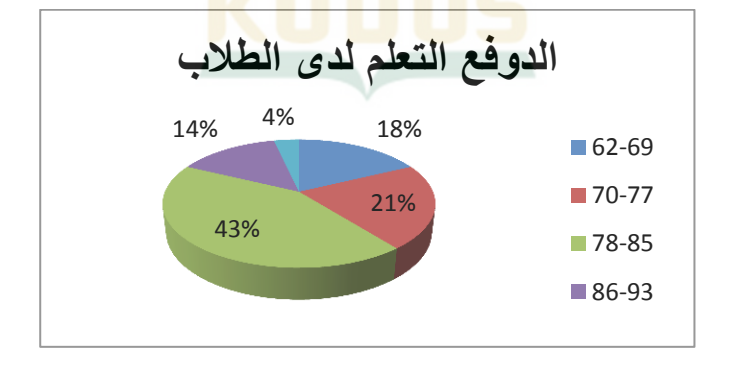

المصدر : البيانات الأولية

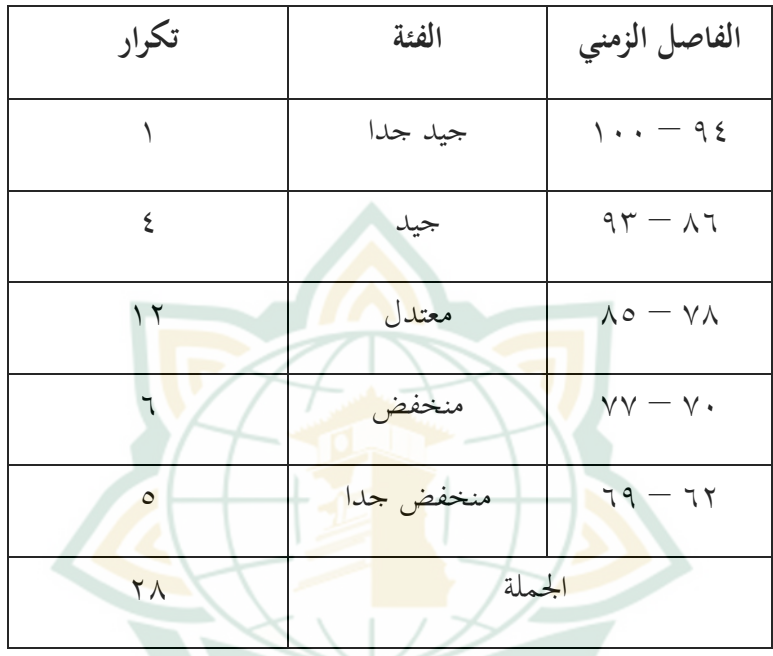

**الجدول ٤.٧ مبادئ توجيه ية لتوفير التفسير**

بناء على الصورة أعلاه، يمكن ملاحظة أنه من بين ٢٨ مستوجيبان حصلوا على مجموع <mark>درجات</mark> ٧٨ – ٨٥ ، مان هناك ۱۲ طلاب. <mark>لذلك يمكن استنتاج أن دوافع</mark> التعلم لدى طلاب منصف بدقة تامة عند .%ٖٗ

> **. ب نتائج اختبار الفرضية الترابطية ( أ نتائج تحليل االنحدار البسيط** ( ) عدد معامل التحديد

يتم استخدام معامل التحديد لتحديد مدى تأثير المتغير المستقل على المتغير التابع. يتم تحديد معامل التحديد بقيمة  ${\rm R}_{\rm square}$  في الجحدول أدناه:

**الجدول ٤.٠٠ نتائج معامل التحديد**

#### **Model Summary**

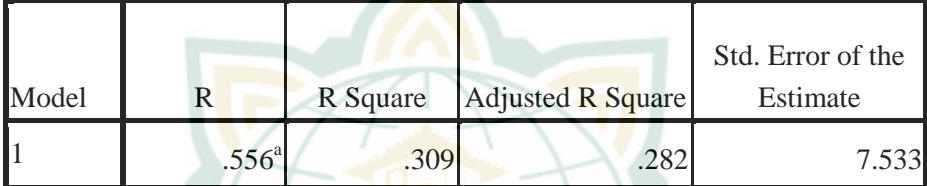

a. Predictors: (Constant), kreativitas guru

ؽلكن مالحظة أف نوائج قيمة نويجة معامل  $\%$ می ۳۰٫۹٪. هذا يعني أن ۳۰٫۹% من دوافع التعلم لدى الطلاب يتأثير بإبداع المعلم. وفي <mark>الوقت نفسه، تأثير ٩،١٩،٦ %</mark> المتبقية بعوامل أخرى لم يوم فحصها يف ىذه الدرسة**.** ٕ( ألف معادلة االضلدار

بناءً على نتائج اختبار الافتراضات الكلاسيكية ن ، استنتج أن نموذج الانحدار المستخدم في هذه الدراسة قد حقق ظلوذج تقدير أفضل مقدر للخط )BLUE) وكان مجديًا لتحليل الانحدار. لاختبار الفرضية ، يا<br>.

استخدم الباحثة تحليل الانحدار البسيط باستخدام برنامج SPSS، كما هو موضح في الجدول أدناه:

**الجدول ٤.٠٩ نتائج تحليل االنحدار البسيط**

|                     | Unstandardized |            | Standardized |           |      |
|---------------------|----------------|------------|--------------|-----------|------|
|                     | Coefficients   |            | Coefficients |           |      |
| Model               | В              | Std. Error | <b>Beta</b>  | T         | Sig. |
| (Constant)          | 50.645         | 8.340      |              | 6.07<br>3 | .000 |
| kreativitas<br>guru | .374           | .110       | .556         | 3.40      | .002 |

**Coefficients<sup>a</sup>**

a. Dependent Variable: motivasi belajar siswa

صيغة اضلدار بسيطة: Y=a + bX الشرح : a = الثابت <sup>b</sup> = معامل االضلدار

 $X \cdot Y'Y \xi + o \cdot G \xi o = Y$ 

من معادلة الانحدار أعلاه، يمكن استخلاص النتائج: أ) القيمة الثابتة هي٥٤٦٤، ٥٠، بمعنى أنه إذا لم يكن هناك تغيير ي المتغير 0  $X = 0$  ، فإن قيمة المتغير Y هي 0٠،٦٤٥.

ب( قيمة معامل االضلدار <sup>X</sup> ىي ٓ،ٖٚٗ شلا يعٍت أنو إذا زاد ادلوغَت <sup>X</sup> بنسبة ٝٔ بافًتاض أف الثابت = ٓ ، فإف قيمة ادلوغَت <sup>Y</sup> تزيد دبقدار .ٓ،ٖٚٗ يوضح ىذا أف ادلوغَت <sup>X</sup> لو مساعلة إغلابية يف ادلوغَت Y.

بناء نتائجتحليل البيانات التي تم إجراؤها ، وجود تأثير إيجابي و أهمية بُ<mark>ين إبداع المعلم في تعلم اللغة العربية</mark> على <mark>دوافع التعلم</mark> لدى طلاب الصف السابع في المدرسة المتوسة العامة الإسلامية المتكاملة نهضة العلماء فاطى ٜ،ٖٓبنسبة % مع معادلة االضلدار <sup>Y</sup>=٘ٓ،ٗ٘ٙ +  $.X \cdot$  $(Y \lor Y)$ 

**( ب نتائج اختبار** <sup>t</sup>

يستخدم اختيار t لتحديد ما إذا كان الانحدار المتغير المستقل يؤثر جزئيًا على المتغير التابع. وفي هذه الحالة ن يوجد <mark>مرجعين يمكننا استخدامهما كأ</mark>ساس لاتخاذ القرار . أولاً ، وفقًا للإمام الغزالي ، إذا كانت قيمة SIG< . . . 0، فإن المتغير المستقل (X) يؤثر جزئيًا على المتغير التابع ن والعكس صحيح.<sup>٦٥</sup> ثانيًا ، وفقًا لـ V. Wiratna نم<br>م ن Sujarweni، إذا كانت قيمة احملسوبة t >اجلدكؿ t، فإف

-

<sup>65</sup>Imam Ghozali, *Aplikasi Analisis Multivariate Dengan Program Ibm Spss 19*, (Semarang: Badan Penerbit Undip, 2011), 101

المتغير المستقل يؤثر جزئيًا على المتغير التابع والعكس ن صحيح. <sup>٦٦</sup> لتحديد ما إذا كان هناك تأثير ، يمكن إجراؤه من خلال النظر إلى قيمة sig في جدول coefficients  $\mathcal{N}$ ا في أعلاه.

يف جدكؿ coefficients، تكوف قيمة sig من <sup>X</sup> ىي ، ، ، ، > > > ، ، ، <mark>لذلك يُع</mark>لن أن X المتغير حزئيًا له تأثير كبير ن على المتغير Y.

- صيغة تجد الجدولt == 1-218 ; 28-1-1 == 1,28-1-1  $\frac{1}{2}$ ; 28-1-1 =  $(0.025:26)$ الشرح:
- a: درجة ثقة البحثية n: عدد العينات ادلسوخدمة، يف ىذه الدراسة كافٗٗ شخصا. ا: عدد المتغيرات المستقلة: مشه<mark>ود في توزيع انطلاقا أرقام ا</mark>لجدول الإحصائ<sub>ي</sub> قيمة (٢٠٢٥، : ٢٢)، وجد أن قيمة جدول t هي ٢،٠٥٦. في  $\leq r \cdot \epsilon \cdot \mathrm{v}_{\mathrm{c}}$ جدول coefficients، قيمة المحسوبة t من X هي الجحدول ٢،٠٥٦. لذلك فإن X المتغير جزئيا له تأثير إيجابي على المتغير Y.

<u>.</u>

<sup>66</sup> V. Wiratna Sujarweni, *SPSS Untuk Penelitian*, (Yogyakarta: Pustaka Baru Press, 2014), 155